#### Минобрнауки России

# **ФЕДЕРАЛЬНОЕ ГОСУДАРСТВЕННОЕ БЮДЖЕТНОЕ ОБРАЗОВАТЕЛЬНОЕ УЧРЕЖДЕНИЕ ВЫСШЕГО ОБРАЗОВАНИЯ «ВОРОНЕЖСКИЙ ГОСУДАРСТВЕННЫЙ УНИВЕРСИТЕТ» (ФГБОУ ВО «ВГУ»)**

# **УТВЕРЖДАЮ**

Заведующий кафедрой

эаведующии кафедрой<br>Кургалин Сергей Дмитриевич

Кафедра цифровых технологий

25.06.2021

# **РАБОЧАЯ ПРОГРАММА УЧЕБНОЙ ДИСЦИПЛИНЫ**

Б1.В.03 Основы математической теории колебаний

## **1. Код и наименование направления подготовки/специальности:**

02.03.01 Математика и компьютерные науки

#### **2. Профиль подготовки/специализация:**

Квантовая теория информации, Распределенные системы и искусственный интелллект

## **3. Квалификация (степень) выпускника:**

Бакалавриат

## **4. Форма обучения:**

Очная

## **5. Кафедра, отвечающая за реализацию дисциплины:**

Кафедра цифровых технологий

## **6. Составители программы:**

Мелешенко Пётр Александрович, кандидат физико-математических наук, доцент

## **7. Рекомендована:**

протокол НМС ФКН № 5 от 10.03.2021

**8. Учебный год:**

2022-2023

## **9**.**Цели и задачи учебной дисциплины:**

Целью изучения дисциплины является ознакомление обучающихся с методами теоретического исследования колебательных процессов с последующей интерпретацией полученных результатов. Задачи дисциплины: изучение основных математических моделей колебательных явлений; изучение математического аппарата, позволяющего описывать колебательные процессы в различных физических системах.

## **10. Место учебной дисциплины в структуре ООП:**

Дисциплина относится к части учебного плана, формируемой участниками образовательных отношений, блок Б1. Для успешного освоения дисциплины необходимо предварительное изучение математического анализа, дифференциальных уравнений.

**11. Планируемые результаты обучения по дисциплине/модулю (знания, умения, навыки), соотнесенные с планируемыми результатами освоения образовательной программы (компетенциями выпускников) и индикаторами их достижения:**

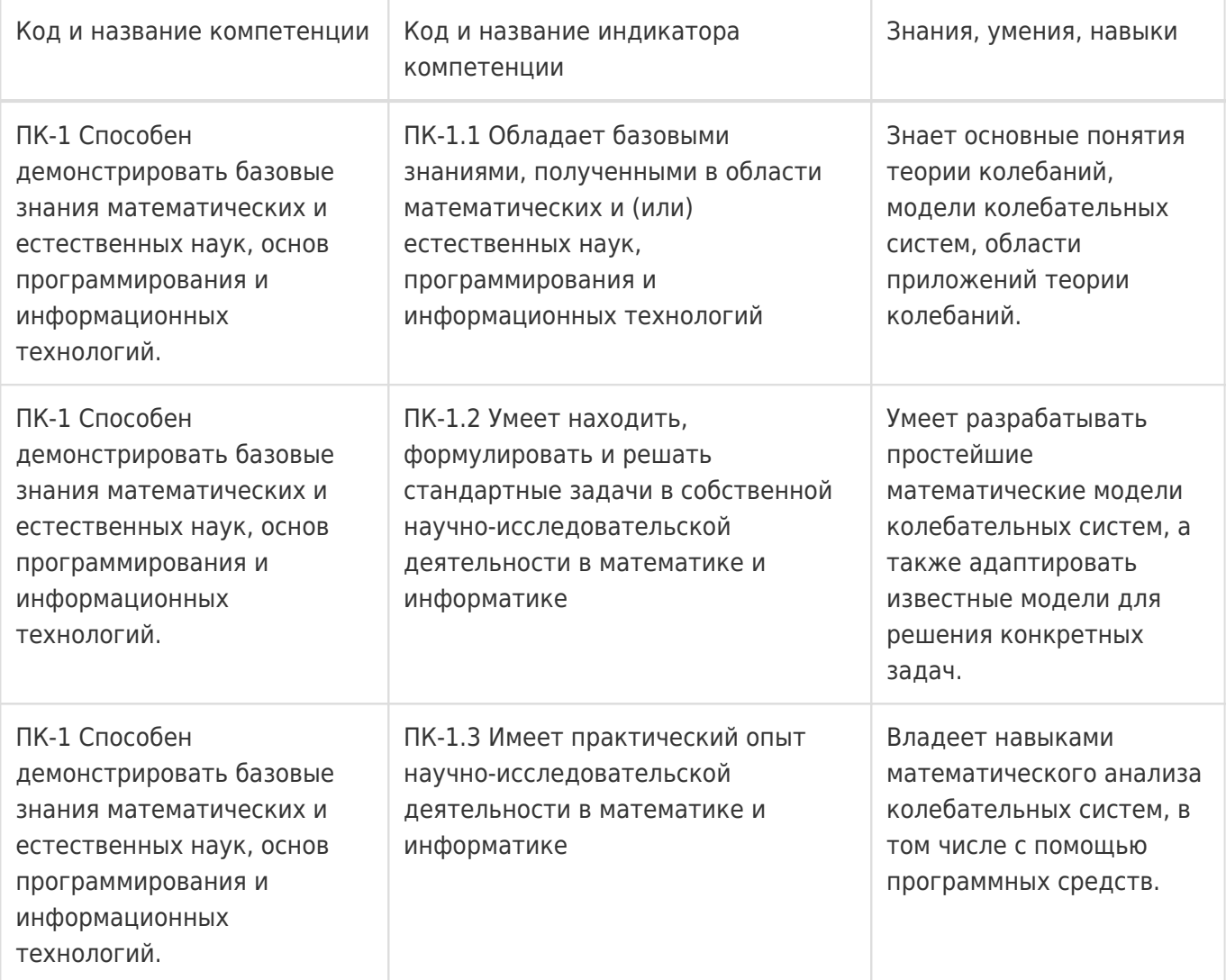

# **12. Объем дисциплины в зачетных единицах/час:**

3/108

## **Форма промежуточной аттестации:**

Зачет с оценкой,Контрольная работа

## **13. Трудоемкость по видам учебной работы**

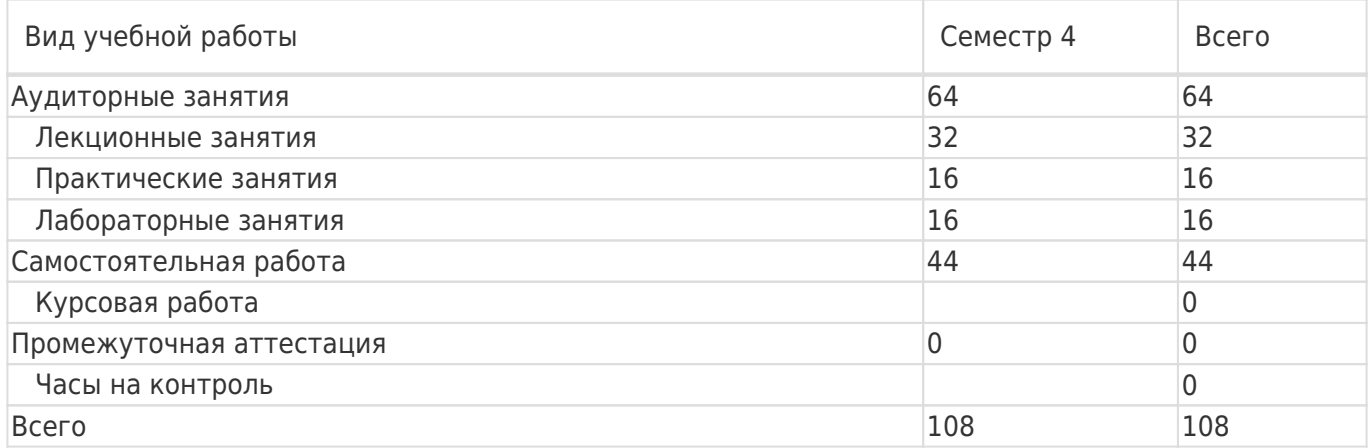

## **13.1. Содержание дисциплины**

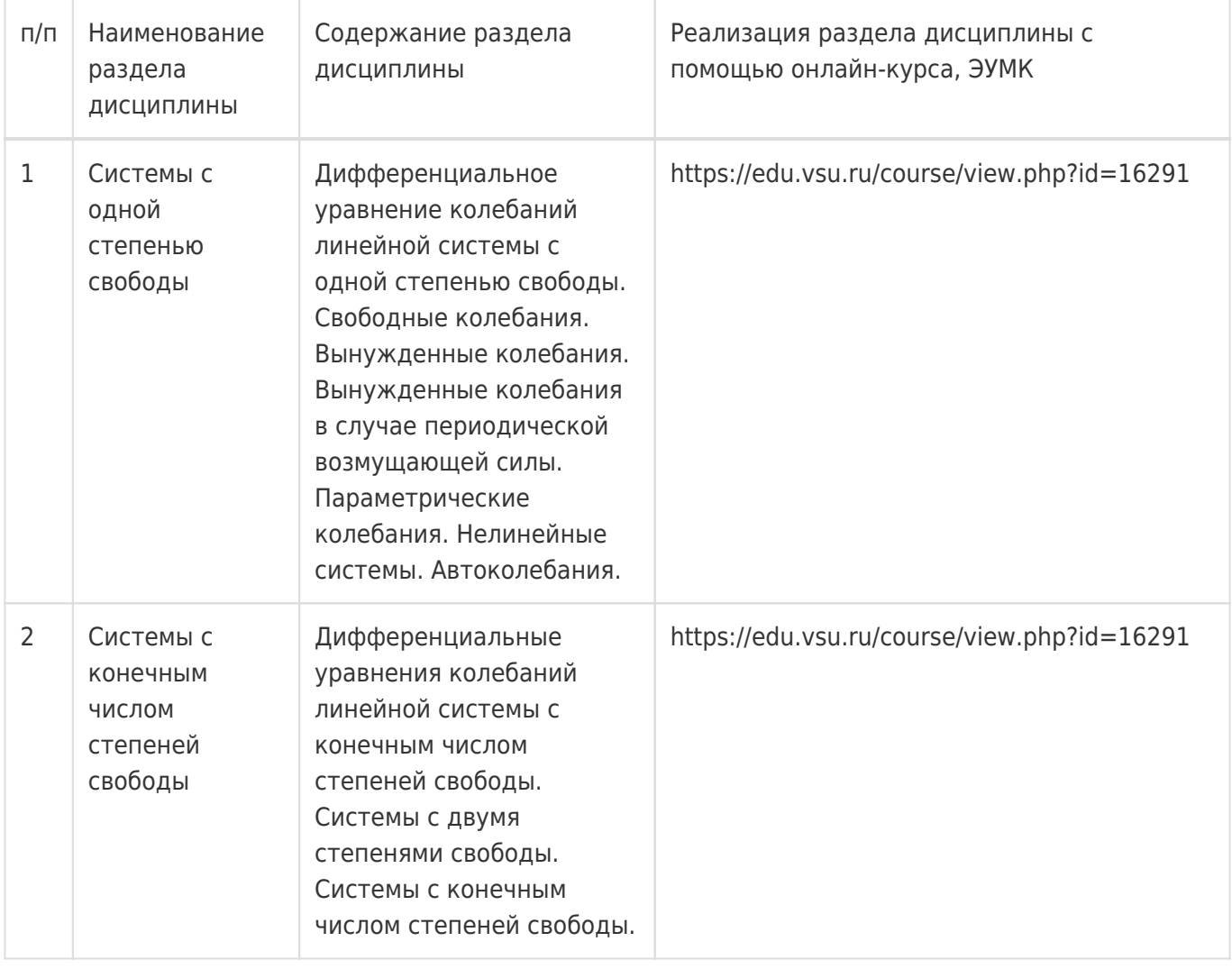

# **13.2. Темы (разделы) дисциплины и виды занятий**

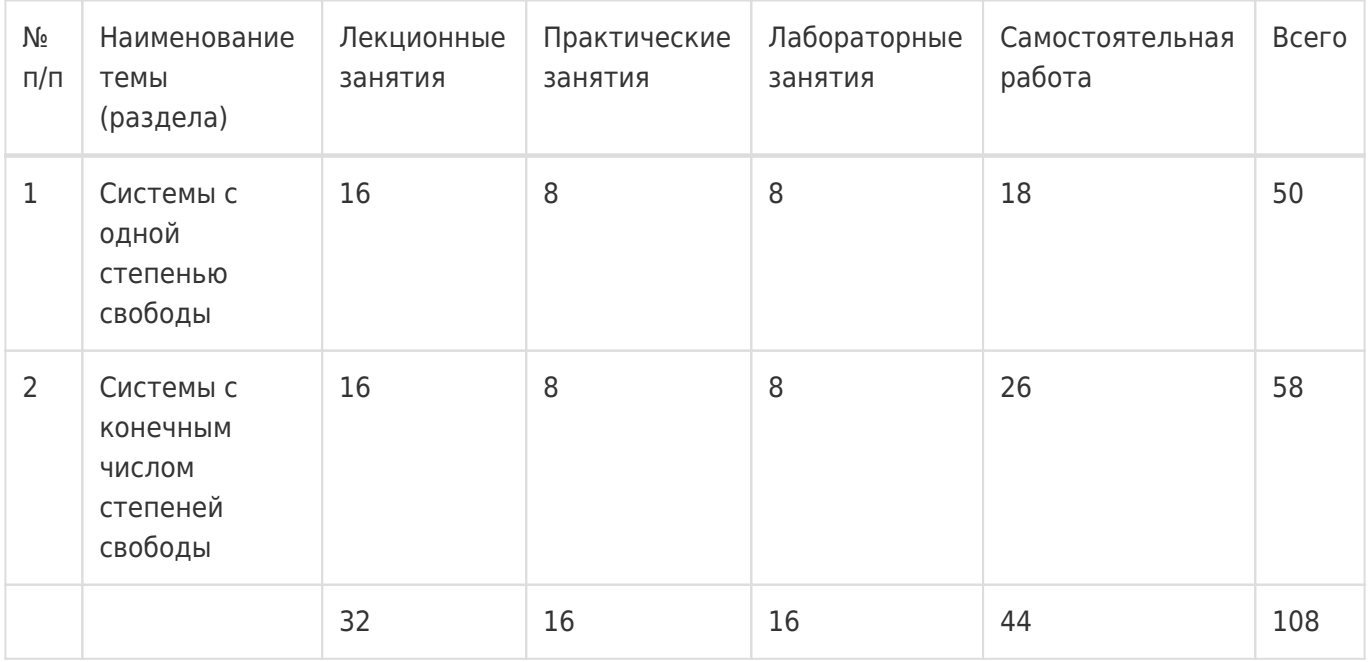

#### **14. Методические указания для обучающихся по освоению дисциплины**

Освоение дисциплины складывается из аудиторной работы (учебной деятельности, выполняемой под руководством преподавателя) и внеаудиторной работы (учебной деятельности, реализуемой

обучающимся самостоятельно).

Аудиторная работа состоит из работы на лекциях и выполнения практических (или лабораторных) заданий в объёме, предусмотренном учебным планом. Лекция представляет собой

последовательное и систематическое изложение учебного материала, направленное на знакомство обучающихся с основными понятиями и теоретическими положениями изучаемой дисциплины.

Лекционные занятия формируют базу для практических (или лабораторных) занятий, на которых полученные теоретические знания применяются для решения конкретных

практических задач. Обучающимся для успешного освоения дисциплины рекомендуется вести конспект лекций и практических (лабораторных) занятий.

Самостоятельная работа предполагает углублённое изучение отдельных разделов дисциплины с использованием литературы, рекомендованной преподавателем, а также конспектов лекций, презентационным материалом (при

наличии) и конспектов практических (лабораторных) занятий. В качестве плана для самостоятельной работы может быть использован раздел 13.1 настоящей рабочей программы, в котором зафиксированы разделы дисциплины и их содержание. В разделе 13.2 рабочей программы определяется количество часов, отводимое на самостоятельную работу по каждому разделу дисциплины. Большее количество часов на самостоятельную работу отводится на наиболее трудные разделы дисциплины. Для самостоятельного изучения отдельных разделов дисциплины используется перечень литературы и других ресурсов, перечисленных в пунктах 15 и 16 настоящей рабочей

программы.

Успешность освоения дисциплины определяется систематичностью и глубиной аудиторной и внеаудиторной работы обучающегося.

При использовании дистанционных образовательных технологий и электронного обучения выполнять все указания преподавателей, вовремя подключаться к online занятиям, ответственно подходить к заданиям для самостоятельной работы.

# **15. Перечень основной и дополнительной литературы, ресурсов интернет, необходимых для освоения дисциплины**

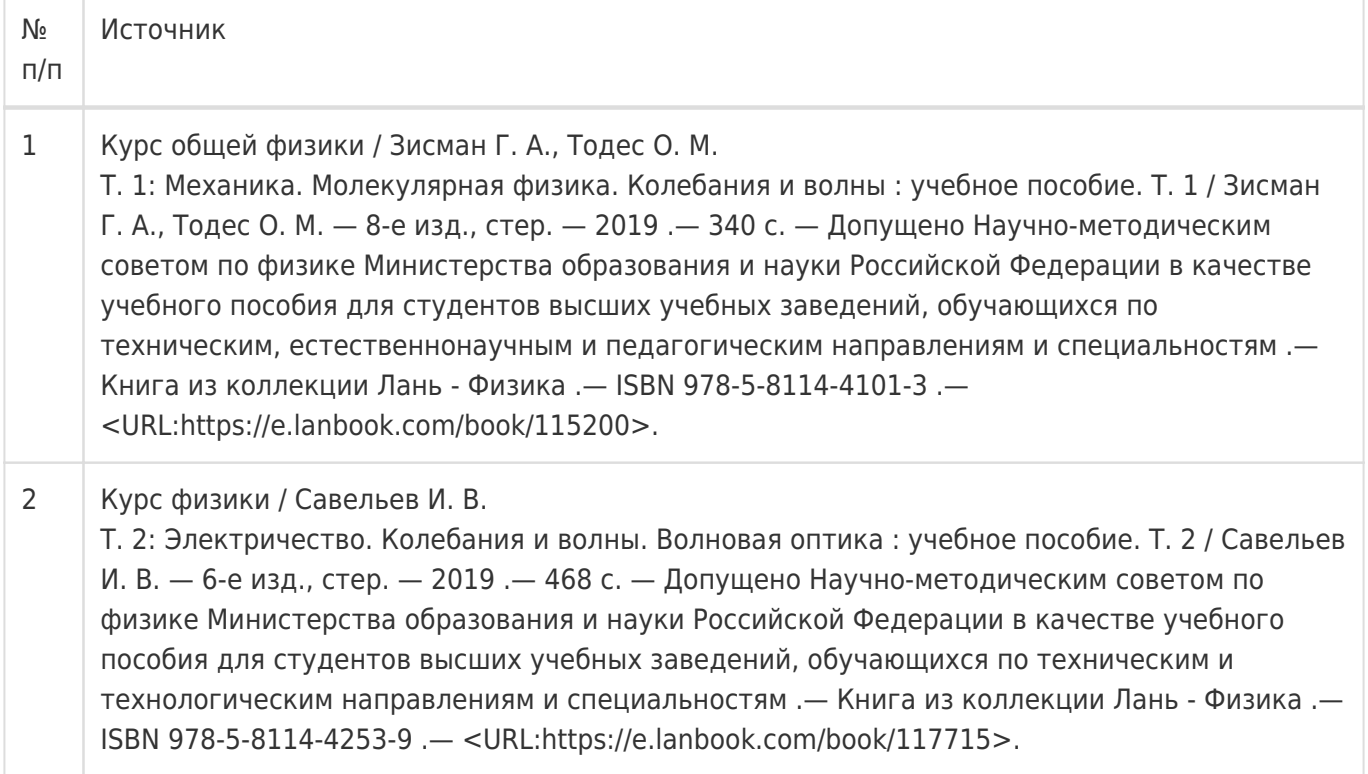

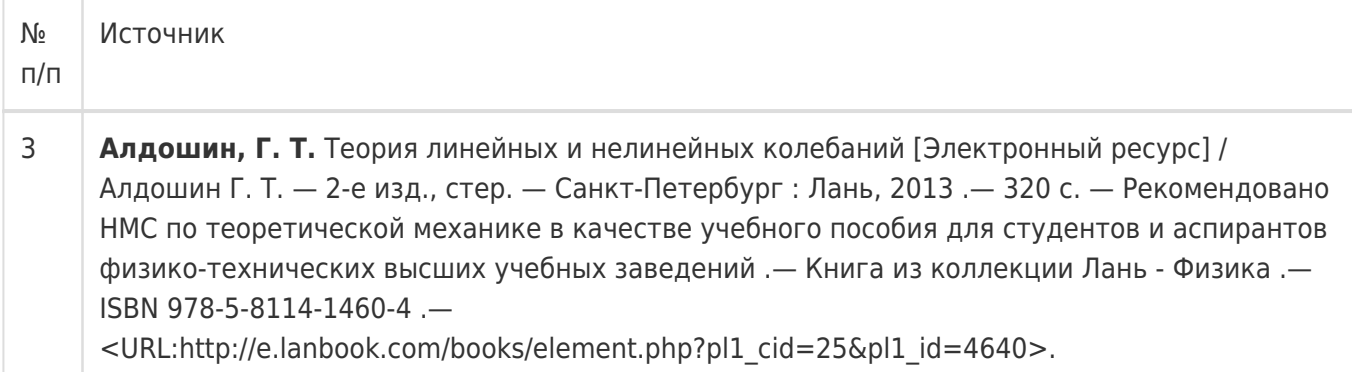

## б) дополнительная литература:

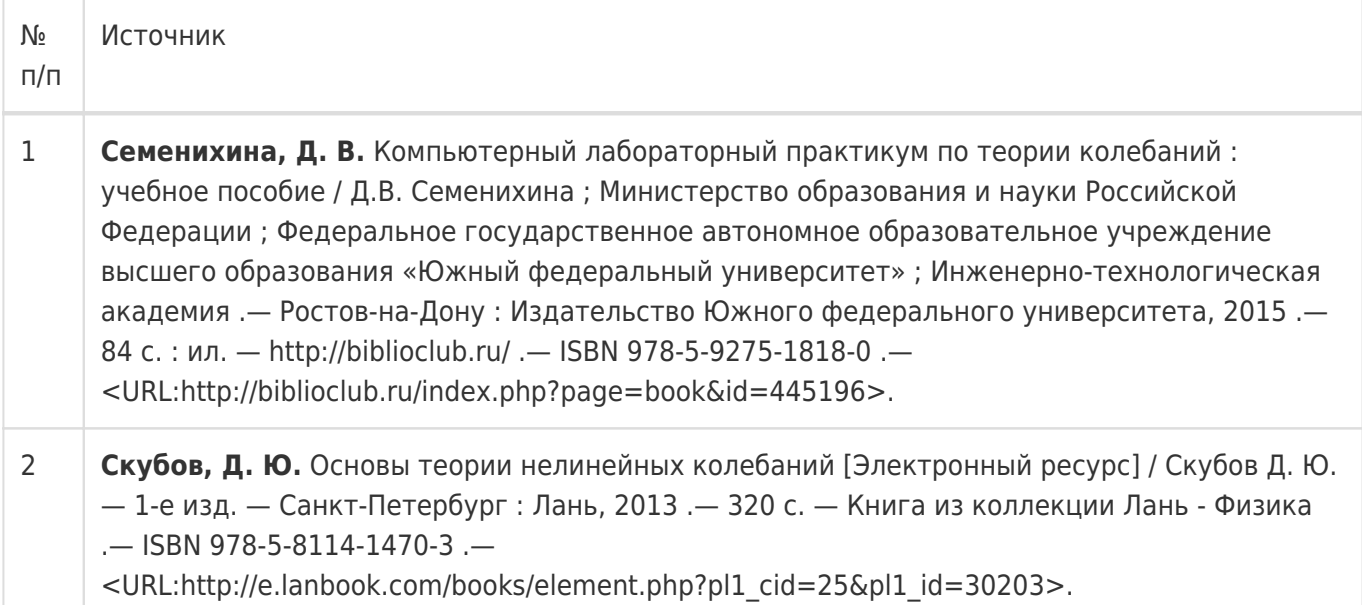

# в) информационные электронно-образовательные ресурсы:

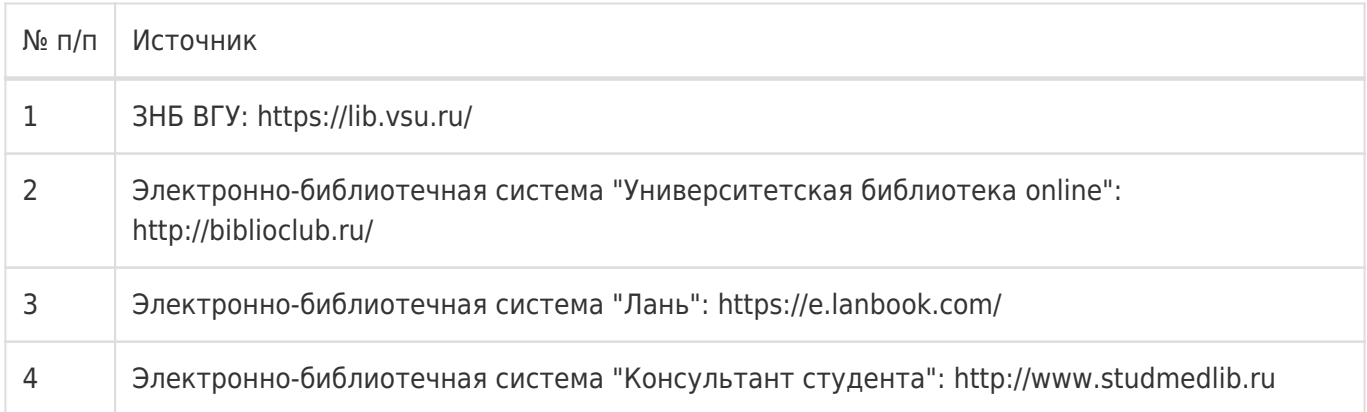

# **16. Перечень учебно-методического обеспечения для самостоятельной работы**

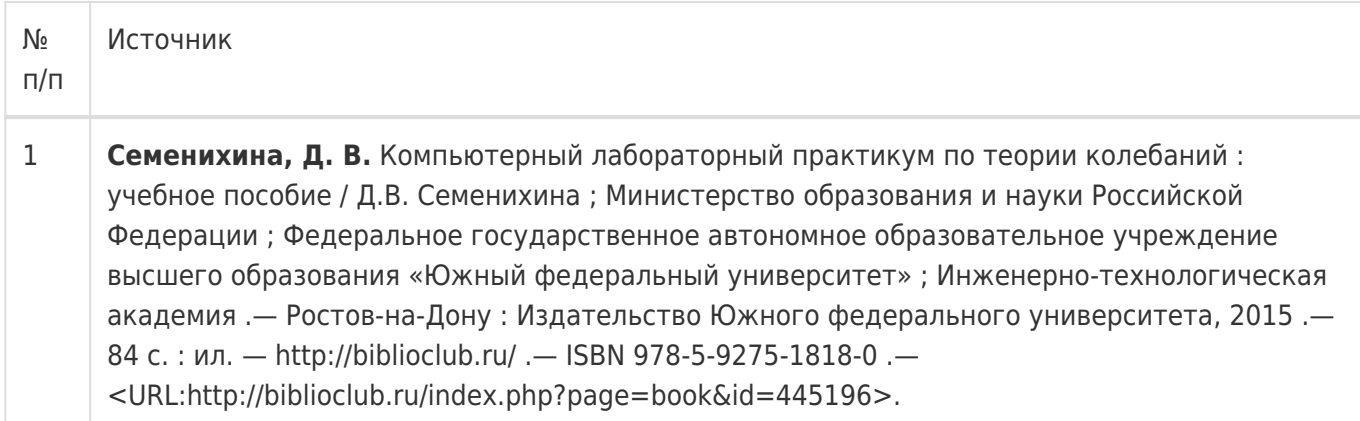

## **17. Образовательные технологии, используемые при реализации учебной дисциплины, включая дистанционные образовательные технологии (ДОТ), электронное обучение (ЭО), смешанное обучение):**

При реализации дисциплины могут использоваться технологии электронного обучения и дистанционные образовательные технологии на базе портала edu.vsu.ru, а также другие доступные ресурсы сети Интернет.

## **18. Материально-техническое обеспечение дисциплины:**

394018, г. Воронеж, площадь Университетская, д. 1, ауд. 477

Учебная аудитория: специализированная мебель, ноутбук HP Pavilion Dv9000-er, мультимедийный проектор, экран

ПО: ОС Windows v.7, 8, 10, Набор утилит (архиваторы, файл-менеджеры), LibreOffice v.5-7, Дистрибутив Anaconda/Python, MATLAB "Total Academic Headcount – 25", Maxima, Foxit PDF Reader

394018, г. Воронеж, площадь Университетская, д. 1, ауд. 479

Учебная аудитория: специализированная мебель, компьютер преподавателя i5-8400-2,8ГГц, монитор с ЖК 19», мультимедийный проектор, экран

ПО: ОС Windows v.7, 8, 10, Набор утилит (архиваторы, файл-менеджеры), LibreOffice v.5-7, Дистрибутив Anaconda/Python, MATLAB "Total Academic Headcount – 25", Maxima, Foxit PDF Reader

394018, г. Воронеж, площадь Университетская, д. 1, ауд. 505п

Учебная аудитория: специализированная мебель, компьютер преподавателя i5-3220-3.3ГГц, монитор с ЖК 17'', мультимедийный проектор, экран

ПО: ОС Windows v.7, 8, 10, Набор утилит (архиваторы, файл-менеджеры), LibreOffice v.5-7, Дистрибутив Anaconda/Python, MATLAB "Total Academic Headcount – 25", Maxima, Foxit PDF Reader

394018, г. Воронеж, площадь Университетская, д. 1, ауд. 292

Учебная аудитория: специализированная мебель, компьютер преподавателя Pentium-G3420-3,2ГГц, монитор с ЖК 17'', мультимедийный проектор, экран. Система для видеоконференций Logitech ConferenceCam

ПО: ОС Windows v.7, 8, 10, Набор утилит (архиваторы, файл-менеджеры), LibreOffice v.5-7, Дистрибутив Anaconda/Python, MATLAB "Total Academic Headcount – 25", Maxima, Foxit PDF Reader Учебная аудитория: специализированная мебель, компьютер преподавателя i3-3240-3,4ГГц, монитор с ЖК 17'', мультимедийный проектор, экран

ПО: ОС Windows v.7, 8, 10, Набор утилит (архиваторы, файл-менеджеры), LibreOffice v.5-7, Дистрибутив Anaconda/Python, MATLAB "Total Academic Headcount – 25", Maxima, Foxit PDF Reader

394018, г. Воронеж, площадь Университетская, д. 1, ауд. 380

Учебная аудитория: специализированная мебель, компьютер преподавателя i3-3240-3,4ГГц, монитор с ЖК 17'', мультимедийный проектор, экран

ПО: ОС Windows v.7, 8, 10, Набор утилит (архиваторы, файл-менеджеры), LibreOffice v.5-7, Дистрибутив Anaconda/Python, MATLAB "Total Academic Headcount – 25", Maxima, Foxit PDF Reader

394018, г. Воронеж, площадь Университетская, д. 1, ауд. 305п

Учебная аудитория: специализированная мебель, ноутбук HP Pavilion Dv9000-er, мультимедийный проектор, экран

ПО: ОС Windows v.7, 8, 10, Набор утилит (архиваторы, файл-менеджеры), LibreOffice v.5-7, Дистрибутив Anaconda/Python, MATLAB "Total Academic Headcount – 25", Maxima, Foxit PDF Reader

394018, г. Воронеж, площадь Университетская, д. 1, ауд. 307п

Учебная аудитория: специализированная мебель, ноутбук HP Pavilion Dv9000-er, мультимедийный проектор, экран

ПО: ОС Windows v.7, 8, 10, Набор утилит (архиваторы, файл-менеджеры), LibreOffice v.5-7, Дистрибутив Anaconda/Python, MATLAB "Total Academic Headcount – 25", Maxima, Foxit PDF Reader

394018, г. Воронеж, площадь Университетская, д. 1, ауд. 290

Компьютерный класс: специализированная мебель, персональные компьютеры на базе i7-7800x-4ГГц, мониторы ЖК 27» (12 шт.), мультимедийный проектор, экран.

ПО: ОС Windows v.7, 8, 10, Набор утилит (архиваторы, файл-менеджеры), LibreOffice v.5-7, Дистрибутив Anaconda/Python, MATLAB "Total Academic Headcount – 25", Maxima, Foxit PDF Reader

394018, г. Воронеж, площадь Университетская, д. 1, ауд. 291

Компьютерный класс: специализированная мебель, персональные компьютеры на базе i3-3220-3,3ГГц, мониторы ЖК 19» (16 шт.), мультимедийный проектор, экран.

ПО: ОС Windows v.7, 8, 10, Набор утилит (архиваторы, файл-менеджеры), LibreOffice v.5-7, Дистрибутив Anaconda/Python, MATLAB "Total Academic Headcount – 25", Maxima, Foxit PDF Reader

394018, г. Воронеж, площадь Университетская, д. 1, ауд. 293

Компьютерный класс: специализированная мебель, персональные компьютеры на базе i3-8100-3,6ГГц, мониторы ЖК 22» (17 шт.), мультимедийный проектор, экран.

ПО: ОС Windows v.7, 8, 10, Набор утилит (архиваторы, файл-менеджеры), LibreOffice v.5-7, Дистрибутив Anaconda/Python, MATLAB "Total Academic Headcount – 25", Maxima, Foxit PDF Reader

394018, г. Воронеж, площадь Университетская, д. 1, ауд. 295

Компьютерный класс: специализированная мебель, персональные компьютеры на базе

i3-9100-3,6ГГц, мониторы ЖК 24» (14 шт.), мультимедийный проектор, экран.

ПО: ОС Windows v.7, 8, 10, Набор утилит (архиваторы, файл-менеджеры), LibreOffice v.5-7, Дистрибутив Anaconda/Python, MATLAB "Total Academic Headcount – 25", Maxima, Foxit PDF Reader

394018, г. Воронеж, площадь Университетская, д. 1, ауд. 382

Компьютерный класс: специализированная мебель, персональные компьютеры на базе i5-9600KF-3,7ГГц, мониторы ЖК 24» (16 шт.), мультимедийный проектор, экран.

ПО: ОС Windows v.7, 8, 10, Набор утилит (архиваторы, файл-менеджеры), LibreOffice v.5-7, Дистрибутив Anaconda/Python, MATLAB "Total Academic Headcount – 25", Maxima, Foxit PDF Reader

394018, г. Воронеж, площадь Университетская, д. 1, ауд. 383

Компьютерный класс: специализированная мебель, персональные компьютеры на базе i7-9700F-3ГГц, мониторы ЖК 27» (16 шт.), мультимедийный проектор, экран.

ПО: ОС Windows v.7, 8, 10, Набор утилит (архиваторы, файл-менеджеры), LibreOffice v.5-7, Дистрибутив Anaconda/Python, MATLAB "Total Academic Headcount – 25", Maxima, Foxit PDF Reader

394018, г. Воронеж, площадь Университетская, д. 1, ауд. 384

Компьютерный класс: специализированная мебель, персональные компьютеры на базе i3-2120-3,3ГГц, мониторы ЖК 22» (16 шт.), мультимедийный проектор, экран.

ПО: ОС Windows v.7, 8, 10, Набор утилит (архиваторы, файл-менеджеры), LibreOffice v.5-7, Дистрибутив Anaconda/Python, MATLAB "Total Academic Headcount – 25", Maxima, Foxit PDF Reader

394018, г. Воронеж, площадь Университетская, д. 1, ауд. 385

Компьютерный класс: специализированная мебель, персональные компьютеры на базе i3-2120-3,3ГГц, мониторы ЖК 19» (16 шт.), мультимедийный проектор, экран.

ПО: ОС Windows v.7, 8, 10, Набор утилит (архиваторы, файл-менеджеры), LibreOffice v.5-7, Дистрибутив Anaconda/Python, MATLAB "Total Academic Headcount – 25", Maxima, Foxit PDF Reader

394018, г. Воронеж, площадь Университетская, д. 1, ауд. 301п

Компьютерный класс: специализированная мебель, персональные компьютеры на базе i3-2120-3,3ГГц, мониторы ЖК 17» (15 шт.), мультимедийный проектор, экран.

ПО: ОС Windows v.7, 8, 10, Набор утилит (архиваторы, файл-менеджеры), LibreOffice v.5-7, Дистрибутив Anaconda/Python, MATLAB "Total Academic Headcount – 25", Maxima, Foxit PDF Reader

394018, г. Воронеж, площадь Университетская, д. 1, ауд. 303п

Компьютерный класс: специализированная мебель, персональные компьютеры на базе i3-8100-3,9ГГц, мониторы ЖК 24» (13 шт.), мультимедийный проектор, экран.

ПО: ОС Windows v.7, 8, 10, Набор утилит (архиваторы, файл-менеджеры), LibreOffice v.5-7, Дистрибутив Anaconda/Python, MATLAB "Total Academic Headcount – 25", Maxima, Foxit PDF Reader

394018, г. Воронеж, площадь Университетская, д. 1, ауд. 314п

Компьютерный класс: специализированная мебель, персональные компьютеры на базе i3-7100-3,6ГГц, мониторы ЖК 19» (16 шт.), мультимедийный проектор, экран.

ПО: ОС Windows v.7, 8, 10, Набор утилит (архиваторы, файл-менеджеры), LibreOffice v.5-7, Дистрибутив Anaconda/Python, MATLAB "Total Academic Headcount – 25", Maxima, Foxit PDF Reader

394018, г. Воронеж, площадь Университетская, д. 1, ауд. 316п

Компьютерный класс: специализированная мебель, персональные компьютеры на базе i3-9100-3,6ГГц, мониторы ЖК 19» (30 шт.), мультимедийный проектор, экран.

ПО: ОС Windows v.7, 8, 10, Набор утилит (архиваторы, файл-менеджеры), LibreOffice v.5-7, Дистрибутив Anaconda/Python, MATLAB "Total Academic Headcount – 25", Maxima, Foxit PDF Reader

#### **19. Оценочные средства для проведения текущей и промежуточной аттестаций**

Порядок оценки освоения обучающимися учебного материала определяется содержанием следующих разделов дисциплины:

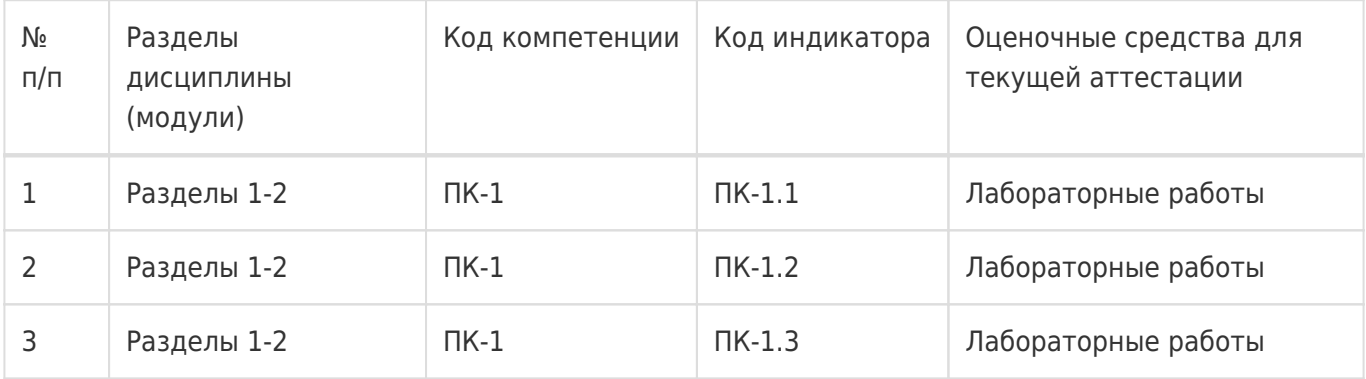

Промежуточная аттестация

Форма контроля - Зачет с оценкой,Контрольная работа

Оценочные средства для промежуточной аттестации

Перечень вопросов ля письменного опроса

## **20 Типовые оценочные средства и методические материалы, определяющие процедуры оценивания**

#### **20.1 Текущий контроль успеваемости**

Контроль успеваемости по дисциплине осуществляется с помощью следующих оценочных средств: – лабораторные работы

#### **Перечень лабораторных работ**

- 1. Модель физического маятника.
- 2. Свободные колебания консервативной системы с одной степенью свободы.
- 3. Вынужденные колебания при гармоническом возбуждении.
- 4. Автоколебания.
- 5. Свободные колебания консервативной системы с двумя степенями свободы.

# **Типовое задание для лабораторной работы**

#### **Лабораторная работа № 1**

#### **«Модель физического маятника».**

**Цель работы:** освоение методов построения математической модели, её решения и анализа

результатов; анализ качественных особенностей поведения нелинейной динамической системы; выяснение области применимости приближенных (линейных) моделей колебаний физического маятника.

**Требования к выполнению работы:** выполнение лабораторной работы предусматривает анализ качественной и математической модели, написание программы, реализующей численное решение математической модели, проверку её работы.

**Отчёт о работе** заключается в демонстрации работы программы, объяснении принципов работы алгоритма, интерпретации результатов работы.

**Критерии оценки:** для получении оценки «зачтено» необходимо показать высокий уровень владения теоретическим материалом, уметь объяснить принцип работы написанной программы, верно ответить на дополнительные вопросы.

**Задание:** написать программу, реализующую решение математической модели физического маятника. Проверить работу программы путем сравнения численного решения с аналитическим в области применимости линейных моделей. Определить границы применимости линейных моделей. Исследовать фазовый портрет для модели физического маятника. Оформить отчет по лабораторной работе.

#### **20.2 Промежуточная аттестация**

Промежуточная аттестация по дисциплине осуществляется с помощью следующих оценочных средств:

– письменный опрос

#### **Перечень вопросов для письменного опроса**

- 1. Дифференциальное уравнение колебаний линейной системы с одной степенью свободы.
- 2. Свободные колебания консервативной системы.
- 3. Вынужденные колебания при кармоническом возбуждении.
- 4. Вынужденные колебания в случае периодической возмущающей силы.
- 5. Вынужденные колебания при произвольном возбуждении.
- 6. Параметрические колебания. Параметрический резонанс.
- 7. Нелинейные системы с одной степенью свободы.
- 8. Автоколебания.
- 9. Дифференциальные уравнения колебаний линейной системы с конечным числом степеней свободы. Свободные колебания системы с двумя степенями свободы.
- 10. Вынужденные колебания системы с двумя степенями свободы.
- 11. Системы с конечным числом степеней свободы.

Для оценивания результатов обучения на зачёте с оценкой используется 4-балльная шала: «отлично», «хорошо», «удовлетворительно», «неудовлетворительно».

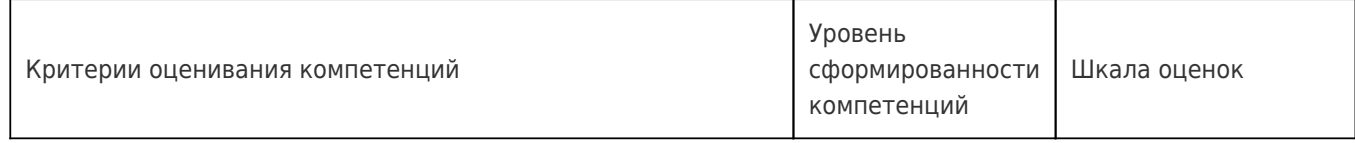

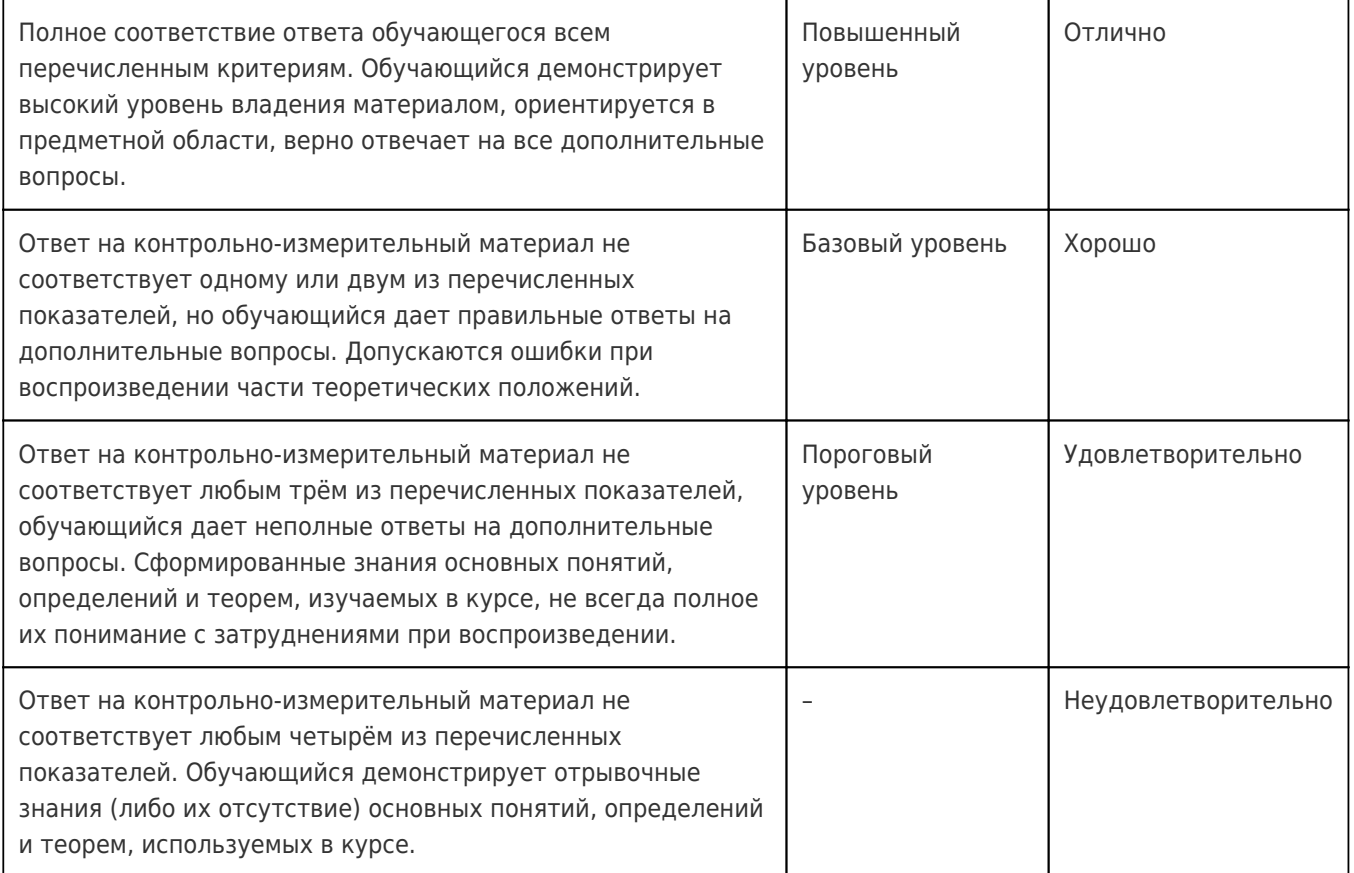